## Ein Feigenblatt falls Sie noch etwas zu verbergen haben

Bastelanleitung:

- Feigenblatt ausschneiden
- Löcher in das Blatt bohren<br>• Schnur durch die 3 Löcher
- 
- 

• Schnur durch die 3 Löcher des Feigenblattes ziehen • Feigenblattes ziehen schützenden Stelle befestigen

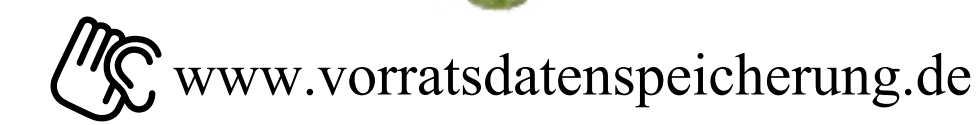